# **eole-dispatcher - Anomalie #21031**

## **Erreur au reconf**

11/07/2017 11:27 - Renaud Dussol

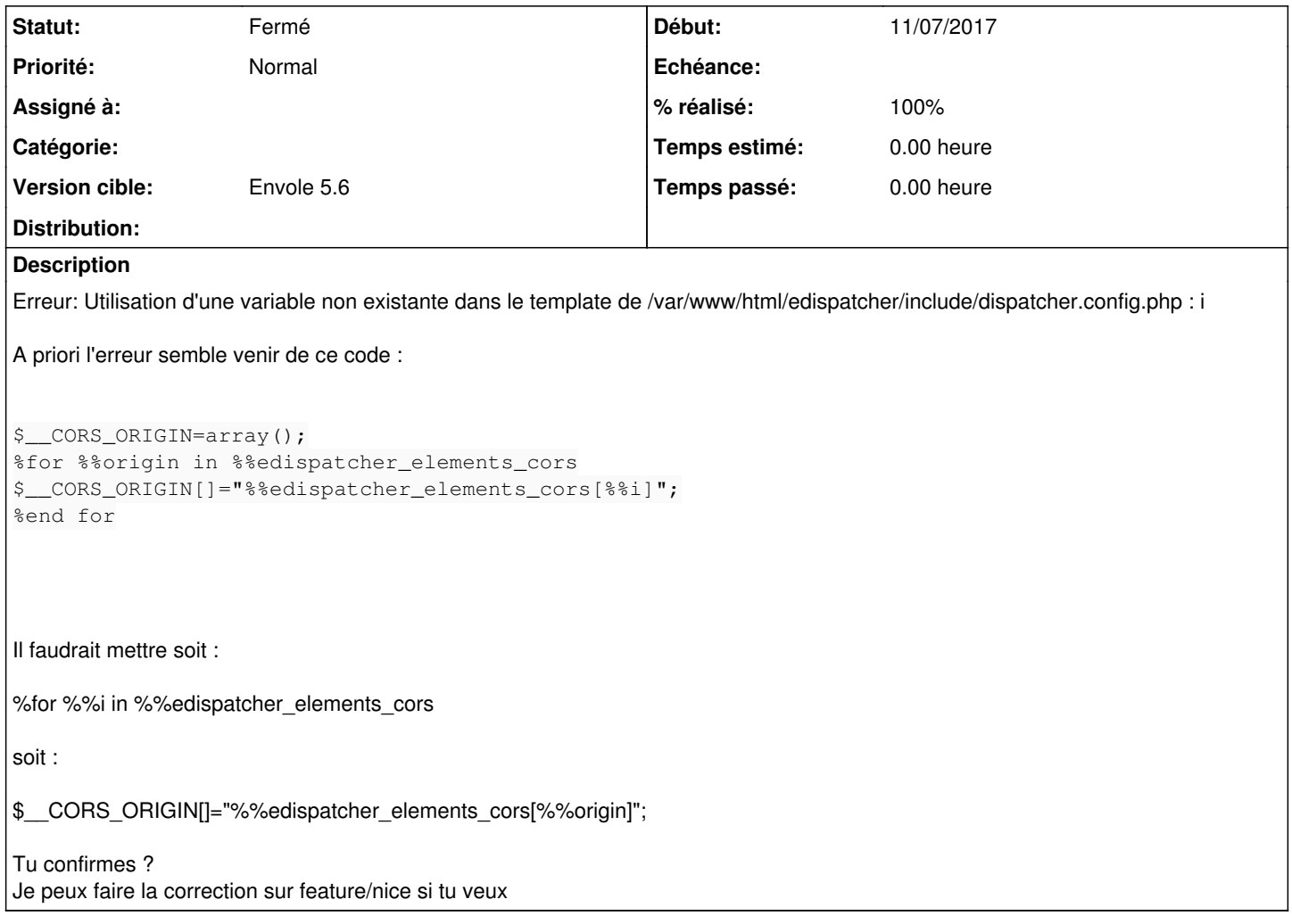

## **Révisions associées**

## **Révision 86e6117b - 11/07/2017 14:47 - Renaud Dussol**

fixes #21031

## **Historique**

## **#1 - 11/07/2017 11:35 - Renaud Dussol**

Il y a une autre erreur :

l'élément d'itération est la valeur, pas l'index

donc il faut mettre :

\$\_\_CORS\_ORIGIN[]="%%i";

ou :

\$\_\_CORS\_ORIGIN[]="%%origin";

#### **#2 - 11/07/2017 11:39 - Renaud Dussol**

Au final, code qui fonctionne :

\$\_\_CORS\_ORIGIN=array(); for %%i in %%edispatcher\_elements\_cors \$ CORS ORIGIN[]="%i"; %end for

(ou éventuellement : \$\_\_CORS\_ORIGIN=array(); for %%origin in %%edispatcher\_elements\_cors \$ CORS ORIGIN[]="%origin"; %end for )

Peut-être au départ ton code était :

\$\_\_CORS\_ORIGIN=array(); for %%i, %%origin in %%edispatcher\_elements\_cors \$\_\_CORS\_ORIGIN[]="%edispatcher\_elements\_cors[%%i]"; %end for

?

Il me semble que dans ce cas ça marche, si on précise index et valeur dans l'itération (pas testé et je me souviens plus)

### **#3 - 11/07/2017 14:48 - Renaud Dussol**

#### *- Statut changé de Nouveau à Résolu*

*- % réalisé changé de 0 à 100*

Appliqué par commit [86e6117b8058107c37b6317aa402f95d4e1dab29.](https://dev-eole.ac-dijon.fr/projects/eole-dispatcher/repository/revisions/86e6117b8058107c37b6317aa402f95d4e1dab29)

#### **#4 - 30/08/2017 14:07 - Arnaud FORNEROT**

*- Version cible mis à Envole 5.6*

#### **#5 - 25/10/2017 15:00 - Arnaud FORNEROT**

*- Statut changé de Résolu à Fermé*

#### **#6 - 27/04/2018 09:34 - Arnaud FORNEROT**

*- Tracker changé de Demande à Anomalie*